## **EXAMEN DEPARTAMENTAL DE PROGRAMACIÓN**

## **MUESTRA | FIN TECATE UABC**

#### 1. REACTIVO MUESTRA

"Es el conjunto de pasos ordenados y finitos que permiten resolver un problema o tarea específica". ¿A cuál corresponde la anterior definición?

A) Codificación B) Algoritmo C) Prueba y Depuración D) Análisis del Problema

## 2. REACTIVO MUESTRA

Se desea saber la depreciación acumulada de un automóvil comprado por \$20,000 dólares en el año 2011, durante los seis años siguientes suponiendo un valor de recuperación o rescate de 2000. Realizar la prueba de escritorio, conociendo la fórmula de la depreciación anual constante D para cada año de vida útil.

$$
D = \frac{\text{coste} - \text{valor de recuperación}}{\text{vida útil}}
$$
  
(A) 15,000 \t\t (B) 21,000 \t\t (C) 3,000 \t\t (D) 18,000

#### 3. REACTIVO MUESTRA

Identificar cual es el símbolo de proceso u operación

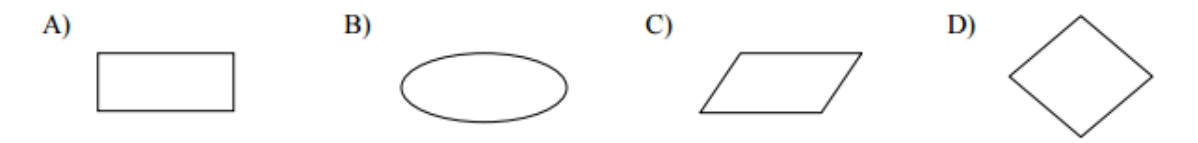

#### 4. REACTIVO MUESTRA

"Es un conjunto de instrucciones u órdenes que indican a la computadora las operaciones de una determinada tarea". ¿Éste concepto a cuál corresponde de las siguientes opciones?

A) Pseudocódigo B) Algoritmo C) Programa D) Diagrama de Flujo

¿Cómo deben ser los comentarios?

A) Breves y se deben evitar ambigüedades.

B) Largos para su mejor entendimiento

C) Breve porque sólo los reconocerá la persona que elaboró el programa.

D) Largos porque tendrá que entenderlo cualquier persona.

## 6. REACTIVO MUESTRA

Directiva que se puede utilizar para insertar el contenido de un archivo en un programa. Seleccionar una opción:

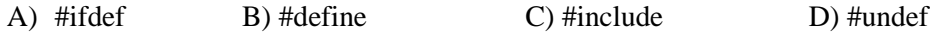

# 7. REACTIVO MUESTRA

Seleccione el programa en el cual la función principal es llamada correctamente.

```
A) #include<stdio.h>
```
void Main(){

```
printf ("Buen día");
```
## }

```
B) #include<stdio.h>
```
void main(){

printf ("Buen día");

## }

```
C) #include<stdio.h>
```
void main{

printf ("Buen día");

# }

```
D) #include<stdio.h>
```
void Main{

printf ("Buen día");

Seleccione la opción que indique los tipos de datos que le corresponden a las siguientes variables de acuerdo a los datos almacenados en ellas.

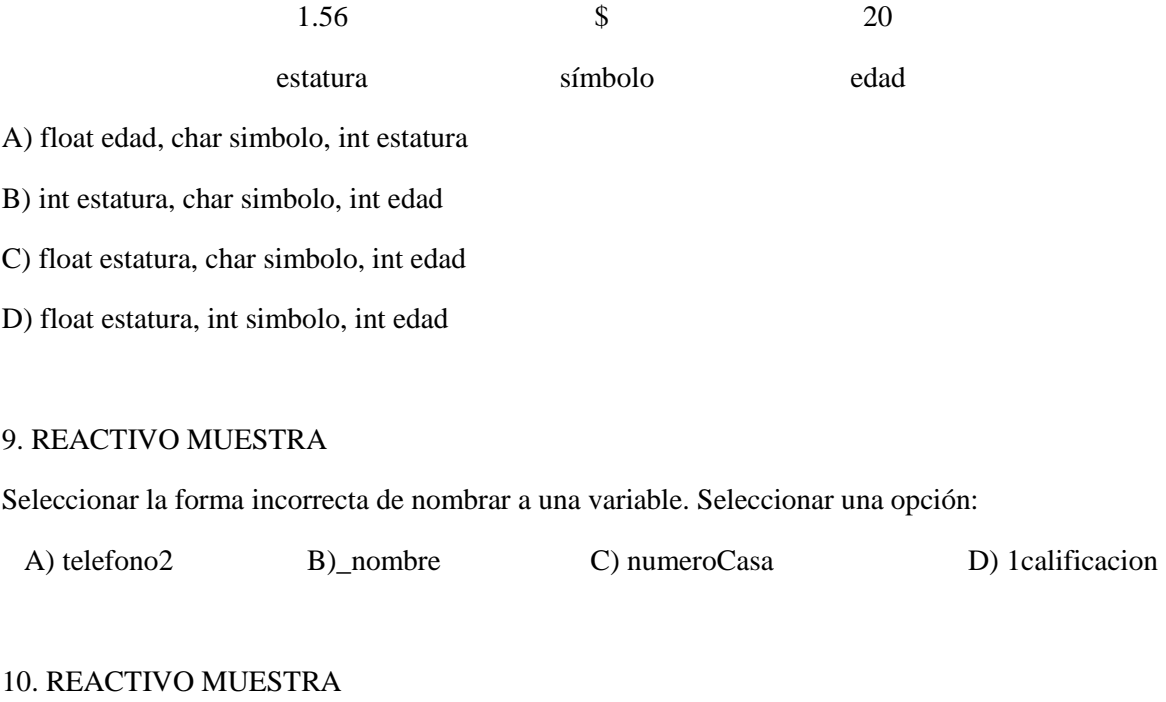

Seleccionar la manera correcta de declarar una variable que almacenará una cadena de caracteres:

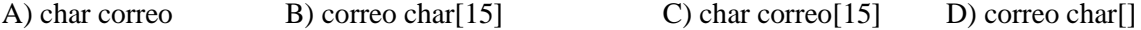

## 11. REACTIVO MUESTRA

Seleccionar la forma incorrecta de declarar una constante Seleccionar una opción:

A) const float pi 3.1416 B) const pi=3.1416 C) float pi=3.1416 D)const float pi=3.1416

### 12. REACTIVO MUESTRA

Evaluar la expresión: A+3\*C/2+(A-B\*2) para A=1, B=-1 y C=2 . Indicar cuál es el resultado.

A) 3 B) 7 C) 1.6 D) -3

Indique que expresión evalúa lo siguiente: {x es mayor que el doble de y} o {x es menor o igual que z}.

- A)  $x > 2*x$  & &  $x \le z$
- B)  $x > x * x \parallel x \leq z$
- C)  $x > x * x \& x <=z$
- D)  $x > 2*x \parallel x \leq z$

## 14. REACTIVO MUESTRA

Identifica cual es la sintaxis correcta para mostrar en pantalla 3.1416

```
A){float n=3.14159265; printf("%4.1f\n",&n);}
```
B){float n=3.14159265; printf("%1.4f\n",&n);}

- C) $\{float n=3.14159265; print('%1.4f\n",n); \}$
- D){float n=3.14159265; printf("%4.2f\n",n);}

### 15. REACTIVO MUESTRA

Identifica cual es la sintaxis correcta para capturar el siguiente numero 3.1416

- A) {float n; scanf("%s",n);}
- B) {float n; scanf("%f",&n);}
- C) {float n; scanf("%i",n);}
- D) {float n; scanf("%l",&n);}

## 16. REACTIVO MUESTRA

Indique que llamada a función evalúa la raíz quinta de x

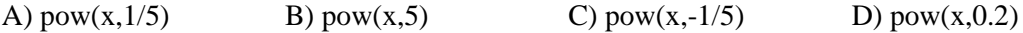

## 17. REACTIVO MUESTRA

Conjunto de líneas de código que realizan una tarea específica y puede retornar un valor, pueden tomar parámetros que modifiquen su funcionamiento. Son utilizadas para descomponer grandes problemas en tareas simples y para implementar operaciones que son comúnmente utilizadas durante un programa y de esta manera reducir la cantidad de código.

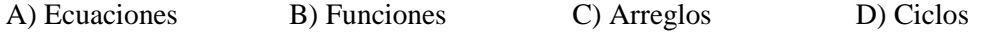

Selecciona la respuesta que indique como se estructura una función de manera correcta.

```
tipo_de_retorno nombre_de_la_función (lista_de_parámetros)
a)
    {cuerpo de la función
   return expresión
    ł
b)
      nombre de la función (lista de parámetros)
    {cuerpo de la función
   return expresión
      tipo_de_retorno nombre_de_la_función ()
c)
    {cuerpo_de_la_función
   return expresión
      nombre_de_la_función()
d)
    {cuerpo_de_la_función
   return expresión
    ł
```
#### 19. REACTIVO MUESTRA

Considerando la siguiente función

int cubo (int base)

{

int potencia;

potencia = base  $*$  base;

return potencia;

}

¿Cuál de las siguientes opciones, indica la manera correcta de llamar a la función?

A) int numero;

printf("El cubo del número %d es %d \n", numero, (numero\*numero\*numero));

B) int numero;

printf("El cubo del número %d es %f \n", numero, cubo(numero\*numero\*numero));

C) int numero;

printf("El cubo del número %d es %d \n", numero, cubo(numero));

D) int numero;

printf("El cubo del número %d es %f \n", numero, potencia(numero,3));

```
Dado el siguiente bloque de código, ¿cuál será la salida del programa?
int cubo(int base);
main()int numero; 
for(numero=1; numero\le=5; numero++)
        { 
               printf("El cubo del número %d es %d\n", numero, cubo(numero));
        }
return 0;
}
int cubo(int base) 
{
        int potencia; 
        potencia = base * base;
        return potencia; 
}
A) El cubo del número 5 es 125
B) El cubo del número 1 es 1 
        El cubo del número 2 es 8 
        El cubo del número 3 es 27 
        El cubo del número 4 es 64 
       El cubo del número 5 es 125 
C) 0
```
D) El cubo del número es potencia

Identifica cual es la sintaxis para capturar una calificación e imprimir Aprobado si la calificación es mayor de 6

A) {float c;scanf("%f",&c); if(6>c); printf("Aprobado");}

B) {float c;scanf("%f", &c); if(6>=c) printf("Aprobado");}

C) {float c;scanf("%f", &c); if(c>6) printf("Aprobado"); }

D) {float c;scanf("%f",&c); if(c>=6); printf("Aprobado");}

## 22. REACTIVO MUESTRA

Si se captura un número n=5; cual es la salida que proporciona el siguiente fragmento de código.

{ $if(n>=5)$ }

n=n\*3+2;

else

n=n\*3-2;

}

a)  $25$  b)17 c)13 d)5

#### 23. REACTIVO MUESTRA

De los siguientes fragmentos de código cual es la estructura selectiva que cuando n=1 muestra como resultado 3

```
A) switch(n) 
{ 
case '1':{n=n+1*2;}break;
case '2':{n=n+2*2};}break;
case '3':{n=n+3*2;}break; 
default: break; 
}
B) switch(n) 
{ 
case 1: n=n+1*2;break;
case 2: n=n+2*2;break;
```

```
case 3: n=n+3*2; break;default: break;
}
C) swicht(n) 
{ 
case '1':n=n+1*2;break; 
case '2':n=n+2*2;break; 
case '3':n=n+3*2;break; 
default: break; 
}
D) swicht(n) 
{ 
case 1:n=n+1*2;break; 
case 2:n=n+2*2;break; 
case 3:n=n+3*2;break; 
default: break; 
}
```

```
24. REACTIVO MUESTRA
```
Si a=4, b=5 y c=3 después de ejecutar el siguiente fragmento de código la salida es:

{  $if(a>b)$ 

```
{ if(a>c){ if(b>c)printf("%i,%i,%i",a,b,c); 
                 else printf("%i,%i,%i",a,c,b); 
                 } 
        else printf("%i,%i,%i",c,a,b); 
} 
else 
        \{if(b>c){ 
                  if(a>c) printf("%i,%i,%i",b,a,c);
                 else 
                         printf("%i,%i,%i",b,c,a);
```

```
}
           else printf("%i,%i,%i",c,b,a); 
     } 
}
       A) 3, 5, 4 B) 3, 4, 5 C) 4, 5, 3 D) 5, 4, 3
```

```
int np=0, ni=0, tn=0,n;
```
do{

printf ("Teclee un numero");

scanf("%d",&n);

 $s=s+n;$ 

if(n%2)

 $ni=ni+1;$ 

else

 $np=np+1;$ 

 $tn++;$ 

} while( $n := 0$ );

¿En el código anterior se utilizan contadores, cuántos son y en qué línea se encuentran?

A) Son 3 y están en la línea 5, 7 y 9 B) Son 3 y están en la línea 7, 9 y 10 C) Es 1 y se encuentra en la línea 5 D) Son 2 y están en la línea 7 y 9

#### 27. REACTIVO MUESTRA

```
int np=0, ni=0, tn=0,n;
do{ 
    printf ("Teclee un numero");
    scanf ("%d",&n); 
    s=s+n;
     if(n%2)\{ni=n+1;sni=sin+n;}
```

```
else 
   {np=np+1;}Snp=snp+n;
   } 
tn++;} while(n := 0);
```
¿En el código anterior se utilizan acumuladores, cuántos son y en qué línea se encuentran?

A) Son 3 y están en la línea 7, 10 y 12 B) Es 1 y se encuentra en la línea 12 C) Son 3 y están en la línea 5, 8 y 11 D) Son 6 y están en la línea 5, 7, 8, 10, 11 y 12

#### 28. REACTIVO MUESTRA

Se requiere determinar el promedio de 10 números consecutivos pares, iniciando en el numero 12. ¿Cuál de los siguientes códigos representa la solución del problema?

A) int i, sum=0, prom;

for( $i=12$ ;  $i<=30$ ;  $i=i+2$ ) sum=sum+i;

prom=sum/10;

```
B) int i, sum, prom;
```

```
for(i=12; i<=30; i++)sum=sum+i; 
  prom=sum/10;
```
C) int i, sum=0, prom;

```
for(i=12; i< 30; i=i+2)
    sum=sum+n; 
  prom=sum/10;
```

```
D) int i, sum=0, prom; 
   for(i=0; i\le 10; i=i+2)
```
sum=sum+i;

prom=sum/30;

Se requiere determinar el total de dinero que se retira de un cajero de banco en un determinado día. ¿Cuál de los siguientes códigos representa la solución del problema?

```
A) int i, sum=0, ret, op;
```
## do{

```
printf ("teclee cantidad de dinero a retirar"); 
   scanf ("%d", &ret); sum= sum + ret;
   printf ("\zetaotro retiro? /n 1)SI /n 0)NO");
   scanf ("%d", &op); 
\}while(op==1);
```
Printf("total retirado del dia=%d",sum);

```
B) int i, sum=0, ret;
```

```
for(i=0; i<100; i++)
```
{ printf ("teclee cantidad de dinero a retirar"); scanf ("%d", &ret); sum= sum + ret; }

```
printf ("total retirado del dia=%d",sum);
```

```
C) int i, sum=0, ret, op;
```
## do{

```
printf ("teclee cantidad de dinero a retirar"); 
scanf ("%d", &ret);
sum = sum + ret;printf ("\chiotro retiro? /n 1)SI /n 0)NO");
scanf ("%d", &op);
```

```
\}while(op==0);
```
Printf("total retirado del dia=%d",sum);

```
D) int i, sum=0, ret, op;
```

```
while(op==0)\{printf ("teclee cantidad de dinero a retirar"); 
   scanf ("%d", &ret); 
   sum = sum + ret;printf ("i<sub>o</sub>otro retiro? /n 1)SI /n 0)NO");
   scanf ("%d", &op);}
```
printf ("totsl retirsdo del dia=%d",sum);

## 30. REACTIVO MUESTRA

int K[2]= $\{1,2\}$ , L[3]= $\{3,4,5\}$ , i, j;

for( $i=0$ ;  $i<2$ ;  $i++$ )

```
for(j=0; j<3; j++)
```
printf("%d%d ",K[i], L[j]);

¿Del código anterior cual será la salida que represente la correcta de las presentadas a continuación?

- A) 13 24
- B) 13 23 14 24 15 25
- C) 11 22 33 44 55
- D) 13 14 15 23 24 25

### 31. REACTIVO MUESTRA

En una fábrica de electrodomésticos que opera los 30 días del mes diariamente se registra el porcentaje de fallas. Al final se genera un reporte con el día de mayor porcentaje de fallas y el promedio mensual. ¿Cuál sería el arreglo apropiado para almacenar el porcentaje de fallas?

A) int fallas[30] ;

- B) float fallas[29];
- C) float fallas[30] ;
- D) int fallas[29];

#### 32. REACTIVO MUESTRA

¿Cuál es el valor que regresa la función operación cuando arreglo = {12,14,17,31,23,120,28,44,78,98}, n=10 y x=31?

int operacion (int arreglo[], int x, int n)

{

```
for (i=0; i<=n; i++)if (\text{arreglo}[i]=x) return i;
```
return -1;

}

A) 3 B) -1 C) 2 D) 31

#### 33. REACTIVO MUESTRA

Indique que llamada a función nos permite capturar una cadena de caracteres llamada nombre.

- A) gets("%s",nombre);
- B) gets(nombre);
- C) puts("%s",nombre);
- D) puts(nombre);

### 34. REACTIVO MUESTRA

Se desea escribir en orden alfabetico las variables texto1 y texto2, indique cuál segmento de código realiza esta operación:

```
a) if (strcmp(textol, texto2)<0)
      printf ("%s, %s", textol, texto2);
   else
      printf("%s, %s", texto2, texto1);
b) if (strcmp(textol, texto2) >0)
      printf("%s, %s", textol, texto2);
   else
      printf("%s, %s", texto2, texto1);
c) if (strcmp(textol, texto2))
      printf ("%s, %s", textol, texto2);
   else
      printf("%s, %s", texto2, texto1);
d) if (textol <= texto2)
   printf ("%s, %s", textol, texto2);
else
  printf("%s, %s", texto2, texto1);
```
## 35. REACTIVO MUESTRA

Se desea concatenar las cadenas almacenadas en las variables texto1 y texto2, indique cuál segmento de código realiza esta operación:

A) stcmp(texto1,texto2);

B) strcat(texto1,texto2);

C) texto1+=texto2;

D) strcpy(texto1,texto2);

36. REACTIVO MUESTRA Un edificio tiene 5 pisos y 4 oficinas por piso. La primera oficina de cada piso está reservada para recepción por lo que no está disponible para renta. Suponga que en un arreglo numérico, donde los pisos son renglones y las oficinas columnas, se almacenan 1's para indicar que una oficina ha sido ocupada y 0's para indicar que está disponible. ¿Cuál sería la declaración correcta del arreglo?

```
a) int \arceq1o[5][4] = \{(1,0,0,0), (1,0,0,0), (1,0,0,0), (1,0,0,0), (1,0,0,0)\}b) int arreglo[4][5]={ \{1,0,0,0\}, \{1,0,0,0\}, \{1,0,0,0\}, \{1,0,0,0\}, \{1,0,0,0\}, \{1,0,0,0\};
c) int \arceqlo[5][4]=[1,0,0,0,0);d) int \arceqlo[4][5]=[1,0,0,0,0];
```
### 37. REACTIVO MUESTRA

```
int operacion(int arreglo[][3]){
         int temp=0,i,j;for (i=0; i<3; i++)for (j=0; j<4 j++)if(temp<arreglo[i][j])
                    temp=arreglo[i][j];
         return temp;
      \mathbf{I}Siarreglo [3][3] = {{ 12, 14, 17}, \{31, 23, 120\}, \{28, 44, 78\} };
¿Cual es el valor que regresa la función?
```
A) 4 B) 3 C) 120 D) 12